## **Abformen von Schneckenschalen unter dem Einsatz von Plastilin, Gips und Nudelwalker**

Demonstration von Hans L. NEMESCHKAL\*

Die Analyse der koodinierten Variation phänotypischer Merkmale (=Merkmalskoppelung) stellt ein Hauptanliegen der gegenwärtigen Evolutionsforschung dar. Schalen von Landschnecken, z.B. von *Arianta arbustorum* eignen sich vorzüglich dazu, phänotypische Kopplungsmuster auf dem Populationsniveau quantitativ zu untersuchen. Die Schale jedes einzelnen adulten Tieres läßt sich durch wenige Parameter individuell charakterisieren (Schalenparameter: vertikale und horizontale Spiralisierung, Kurven der Schalenbildung, Kurven der Schalenmündung). Die Abnahme der Maße, welche für die Ermittlung der Parameter erforderlich sind, kann auf schonende Weise, ohne den Tieren Schaden zuzufügen, vorgenommen werden. (1) Zunächst werden im Labor - vorzugsweise mit einem Nudelwalker (=Nudelholz) - fingerdicke, schwach handtellergroße Plastilinflecken plan ausgewalzt. (2) Im Freiland werden dann von den Schalen der Tiere Plastilinabdrücke von Spindel und Mündung hergestellt, und hierauf (3) die Tiere an Ort und Stelle wieder freigelassen. (4) Die Plastilinabdrücke werden schließlich im Labor mit Gips ausgegossen. (5) Von den erzeugten Gipsabformungen lassen sich die erforderlichen morphometrischen Maße jederzeit leicht abnehmen.

Die Vorteile der Vorgangsweise liegen auf der Hand. Neben der, für wissenschaftliche Untersuchungen dringenst zu fordernden, schonenden Behandlung von Wildtieren wird vor allem der allgemein verbindlichen, wissenschaftstheoretischen Forderung nach Einfachheit Genüge getan: Der Einsatz einfacher, alterprobter Werkzeuge aus dem Bereich unseres alltäglichen Lebens bietet die Möglichkeit, Daten für anspruchsvolle quantitative Untersuchungen (multivariate Analysen, computerintensive Verfahren, ca. 30 Populationen, n > 50) zeit- und kostensparend zu erheben.

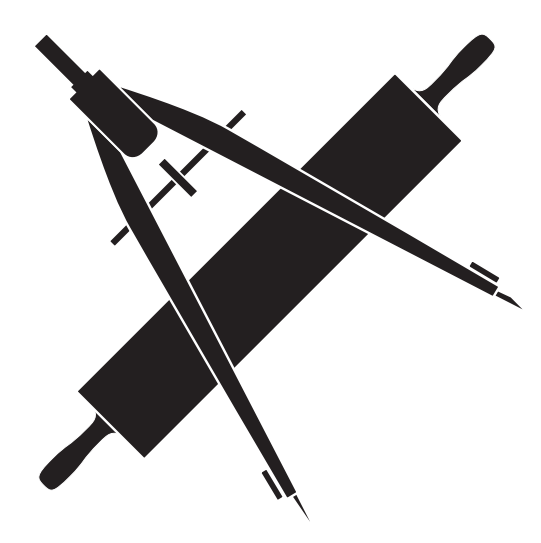

<sup>\*</sup> Hans Leo Nemeschkal, Institut für Zoologie der Universität Wien, Althanstraße 14, A-1090 Wien.